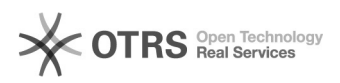

## Compartilhamento da Agenda do Google com o Público Externo

## 12/02/2023 19:14:13

## **FAQ Article Print**

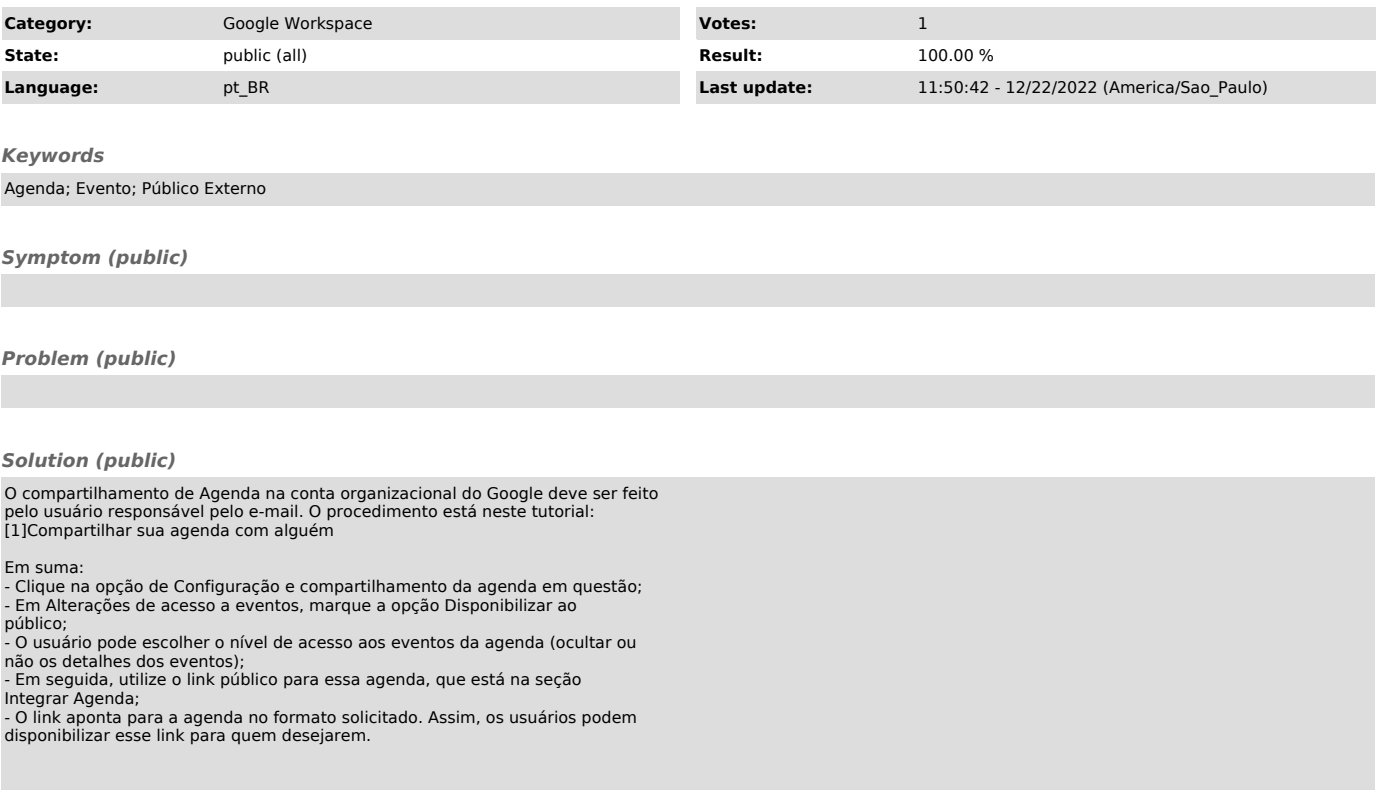

[1]<br>https://support.google.com/calendar/answer/37082?hl=pt-BR#:~:text=com%20o%20p%C3%BAblico-.Abra%20o%20Google%20Agenda%20no%20computador.,agendas<br>%20pelo%20app%20Google%20Agenda.&amp;text=Em%20%22Autoriza%C3%A7%C3%B5es%2